# Skill Dictionary

## <span id="page-0-0"></span>Communication and Explainability

<span id="page-0-2"></span><span id="page-0-1"></span>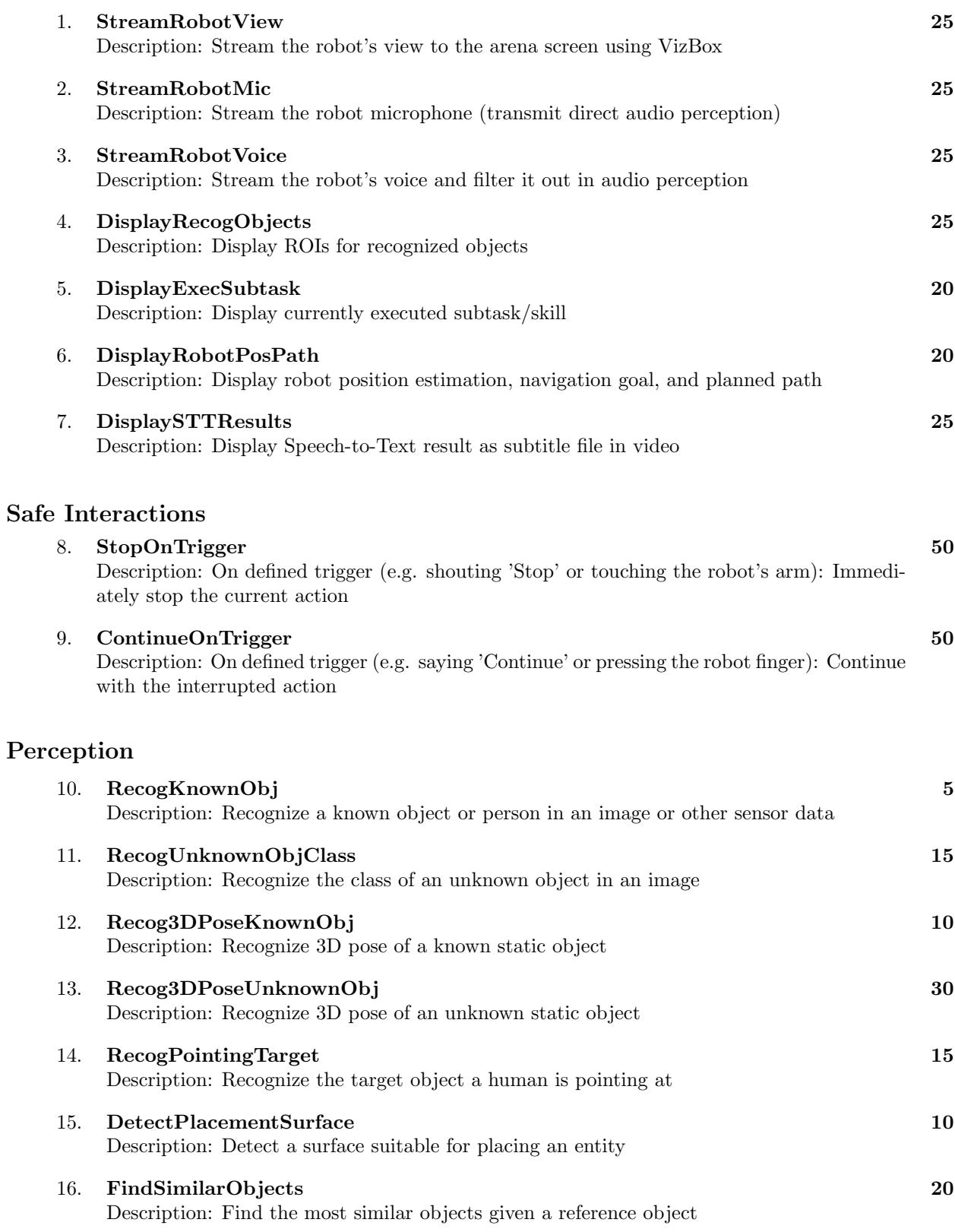

<span id="page-1-1"></span><span id="page-1-0"></span>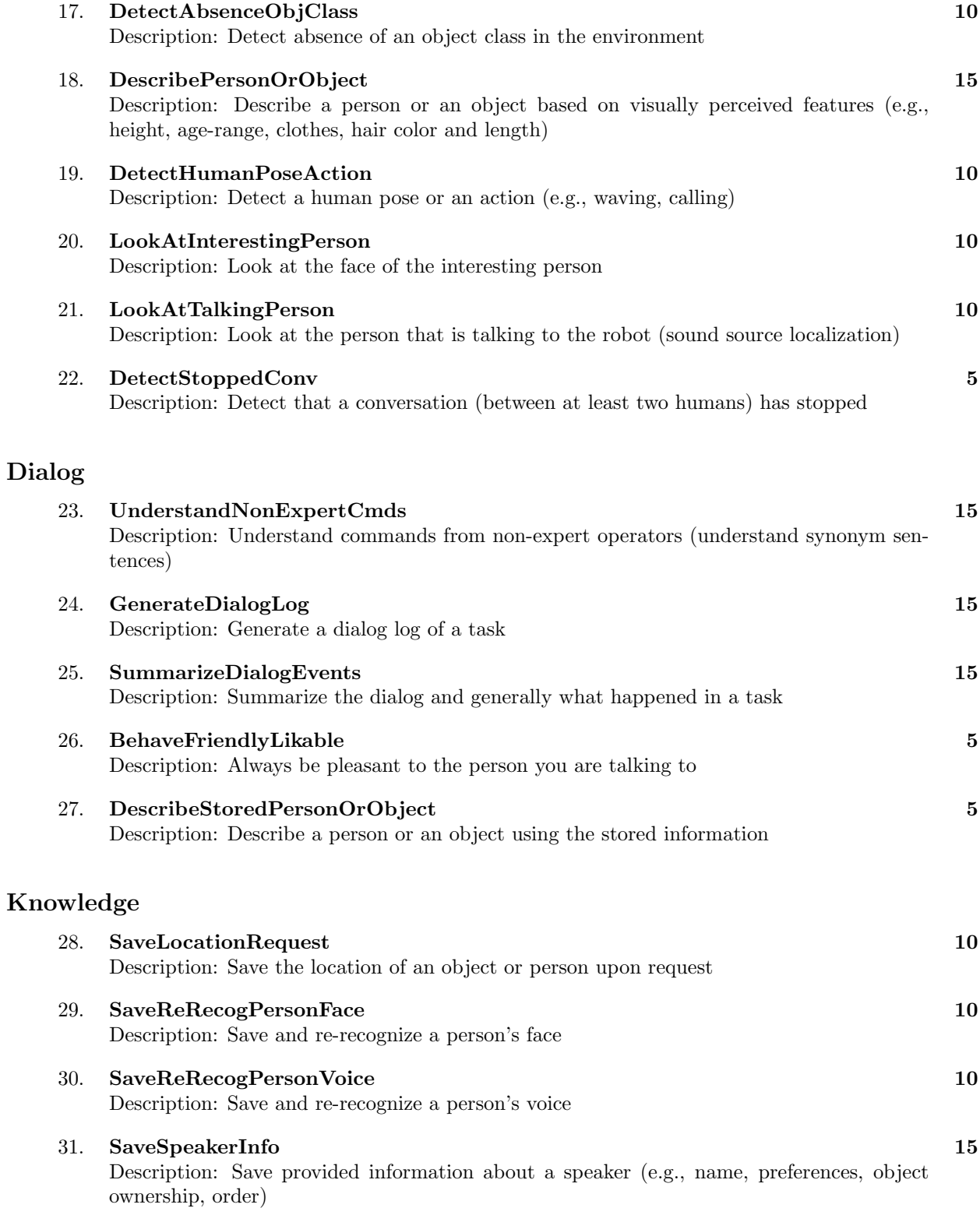

## <span id="page-2-0"></span>Navigation

<span id="page-2-1"></span>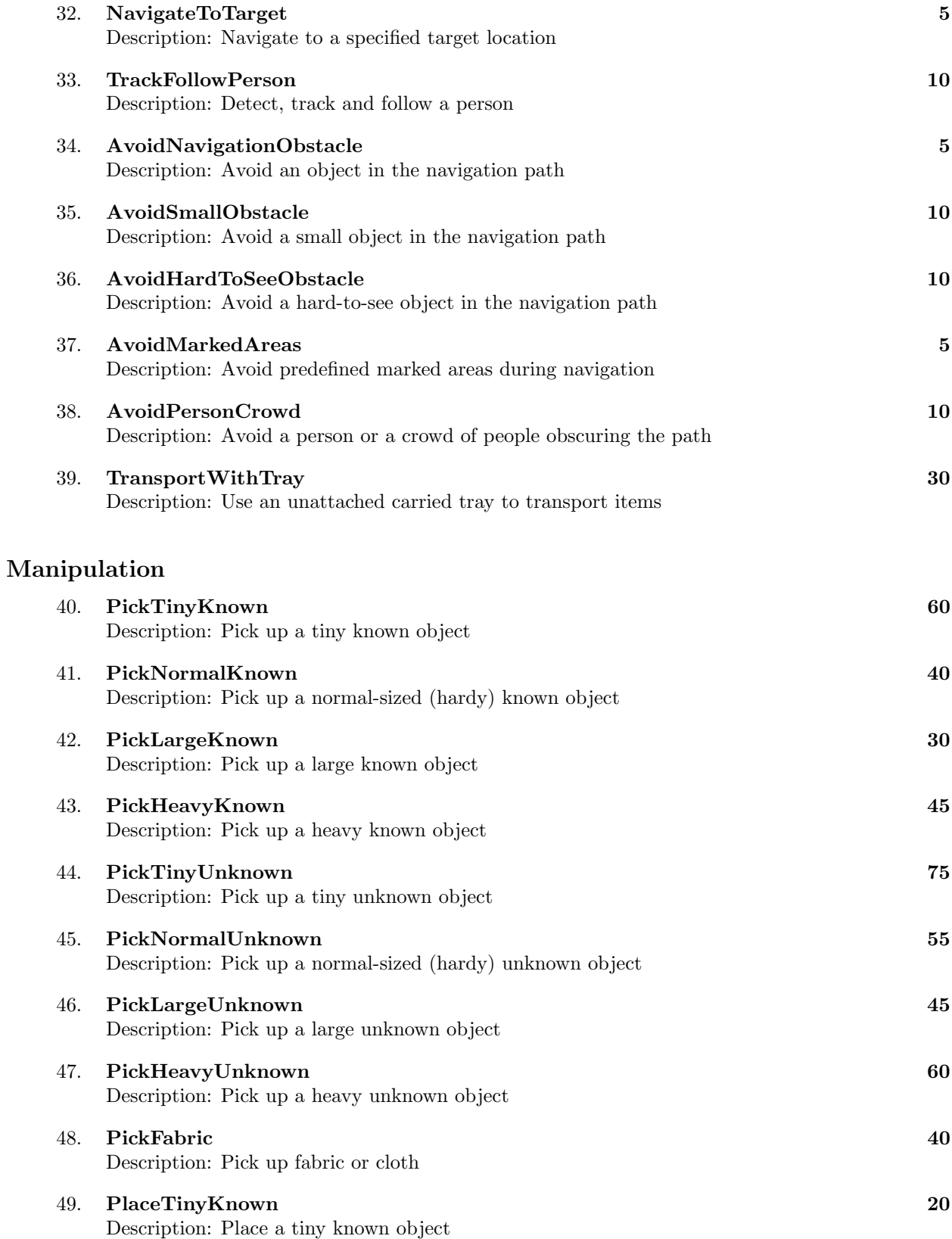

<span id="page-3-0"></span>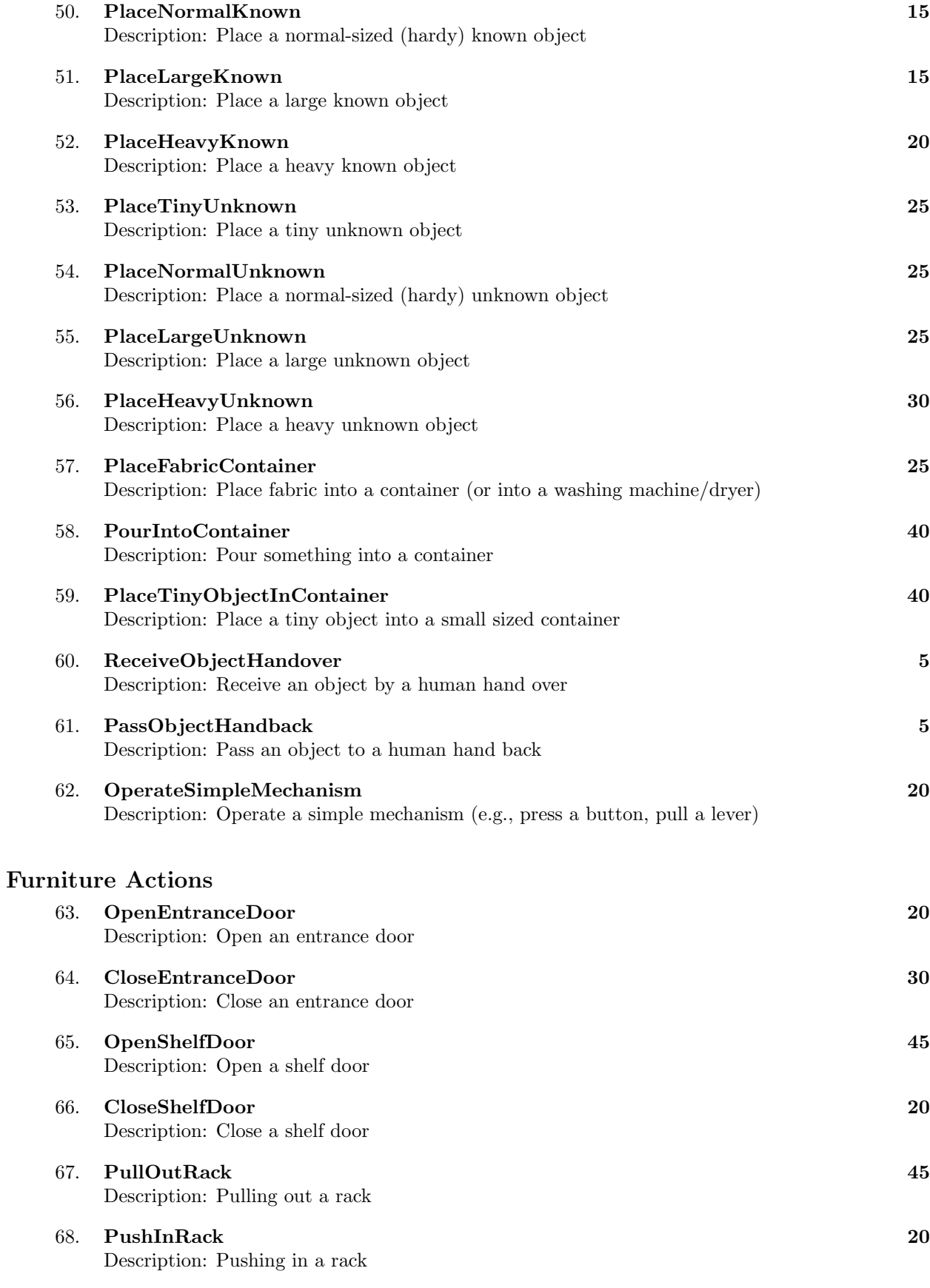

<span id="page-4-1"></span><span id="page-4-0"></span>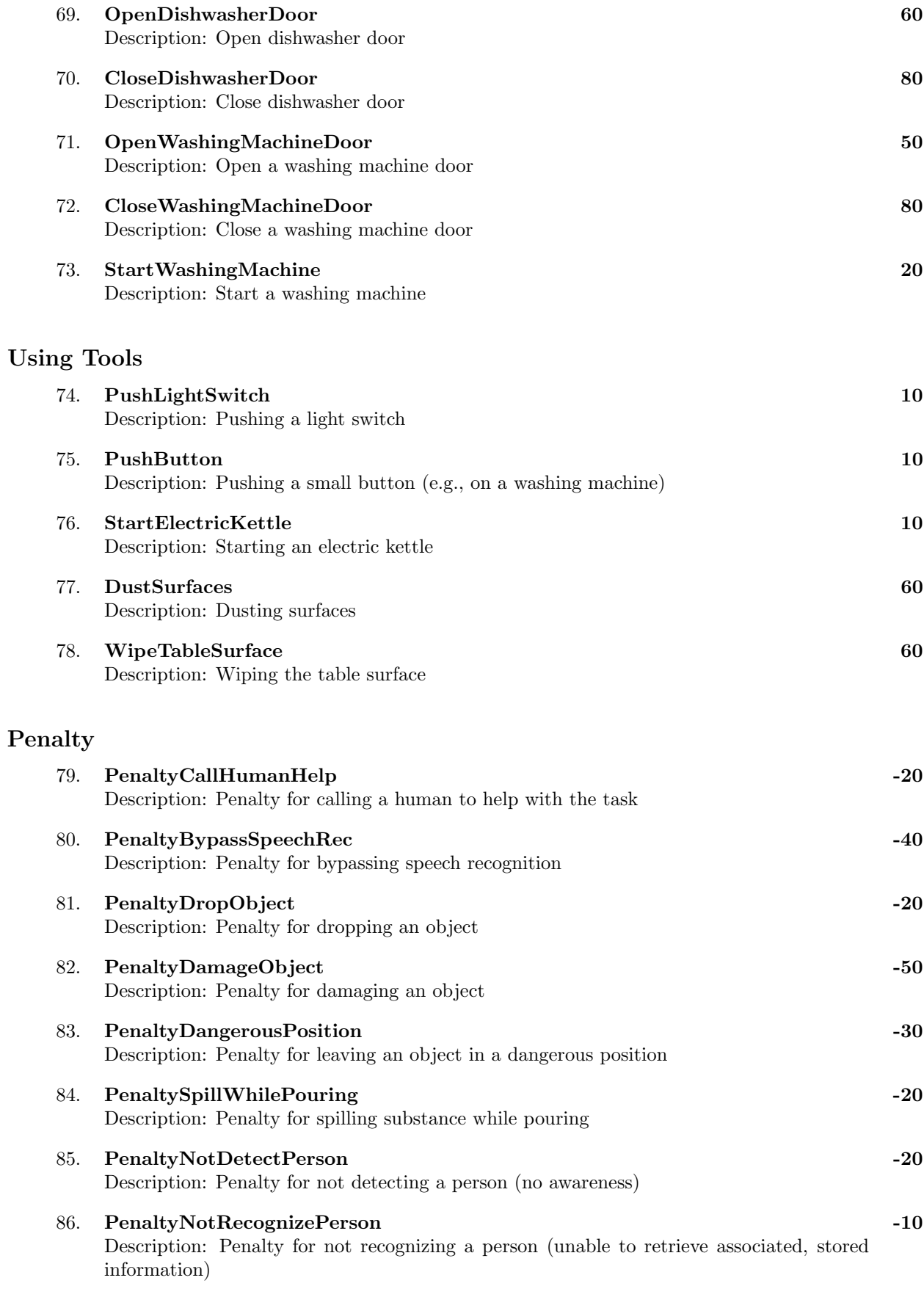

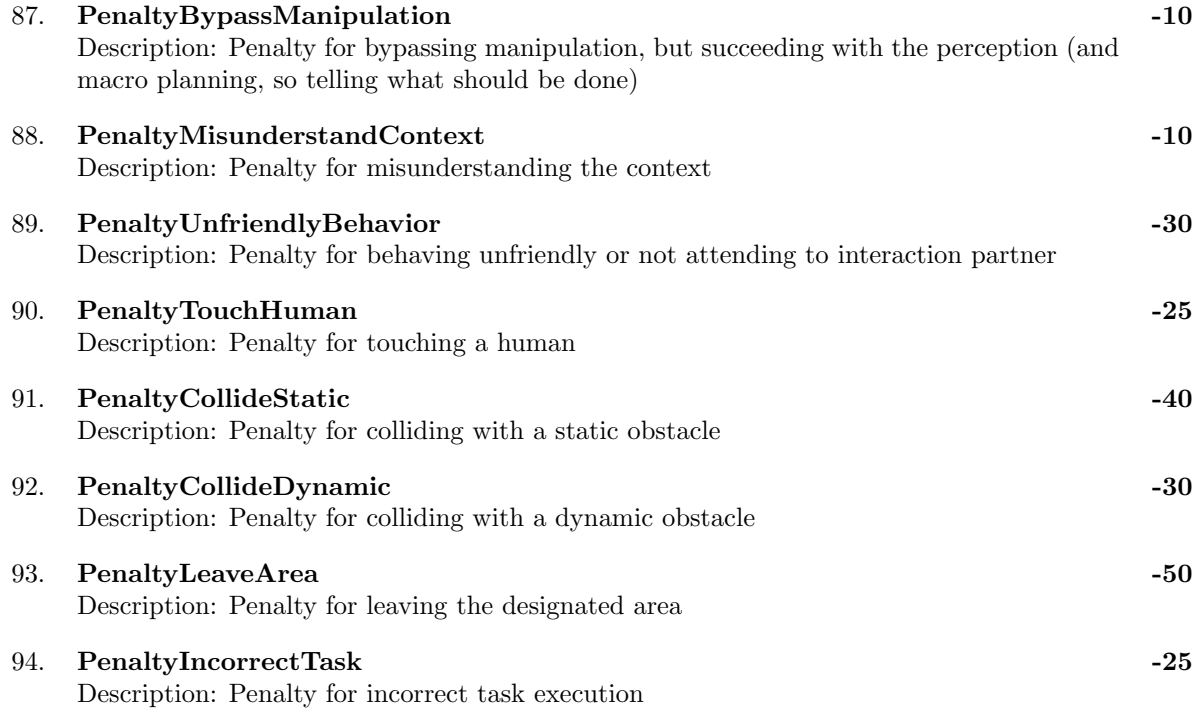

## 1 VizBox usage

current action

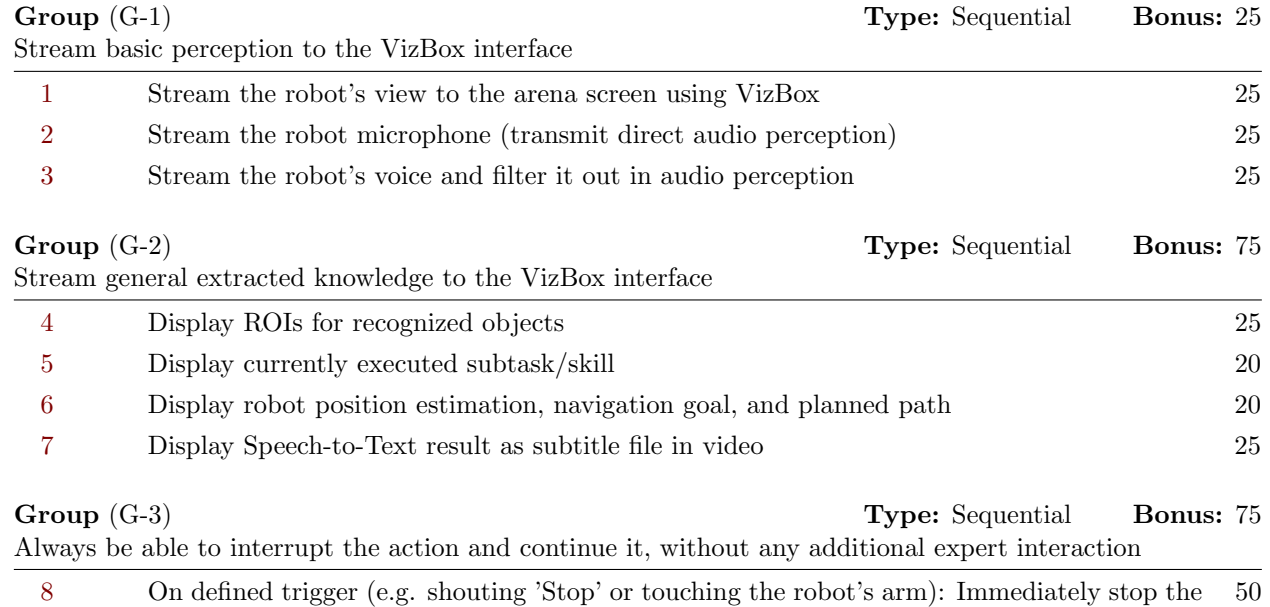

[9](#page-0-1) On defined trigger (e.g. saying 'Continue' or pressing the robot finger): Continue with the 50 interrupted action

# <span id="page-7-0"></span>2 Carry my Luggage

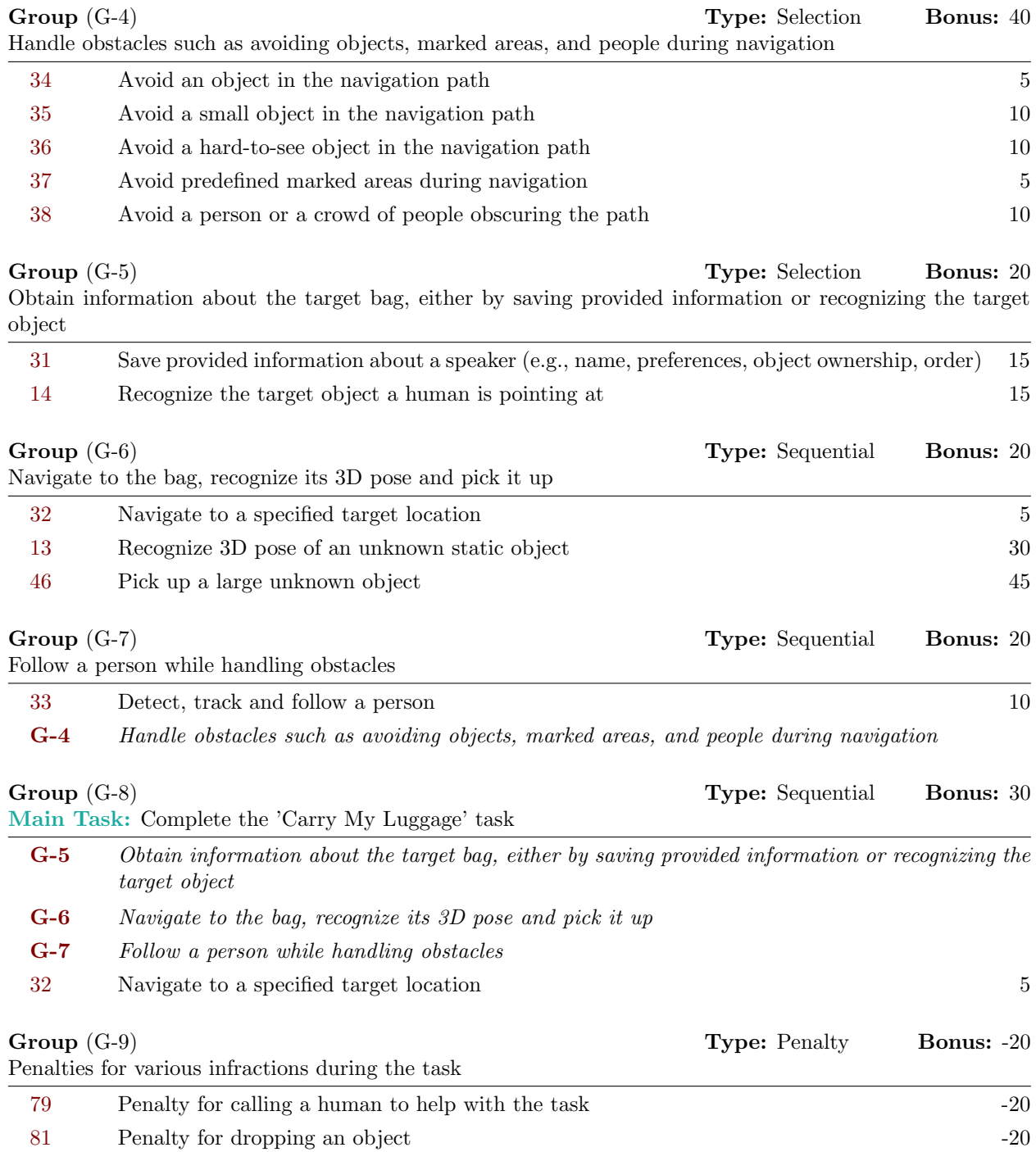

# <span id="page-8-0"></span>3 Receptionist

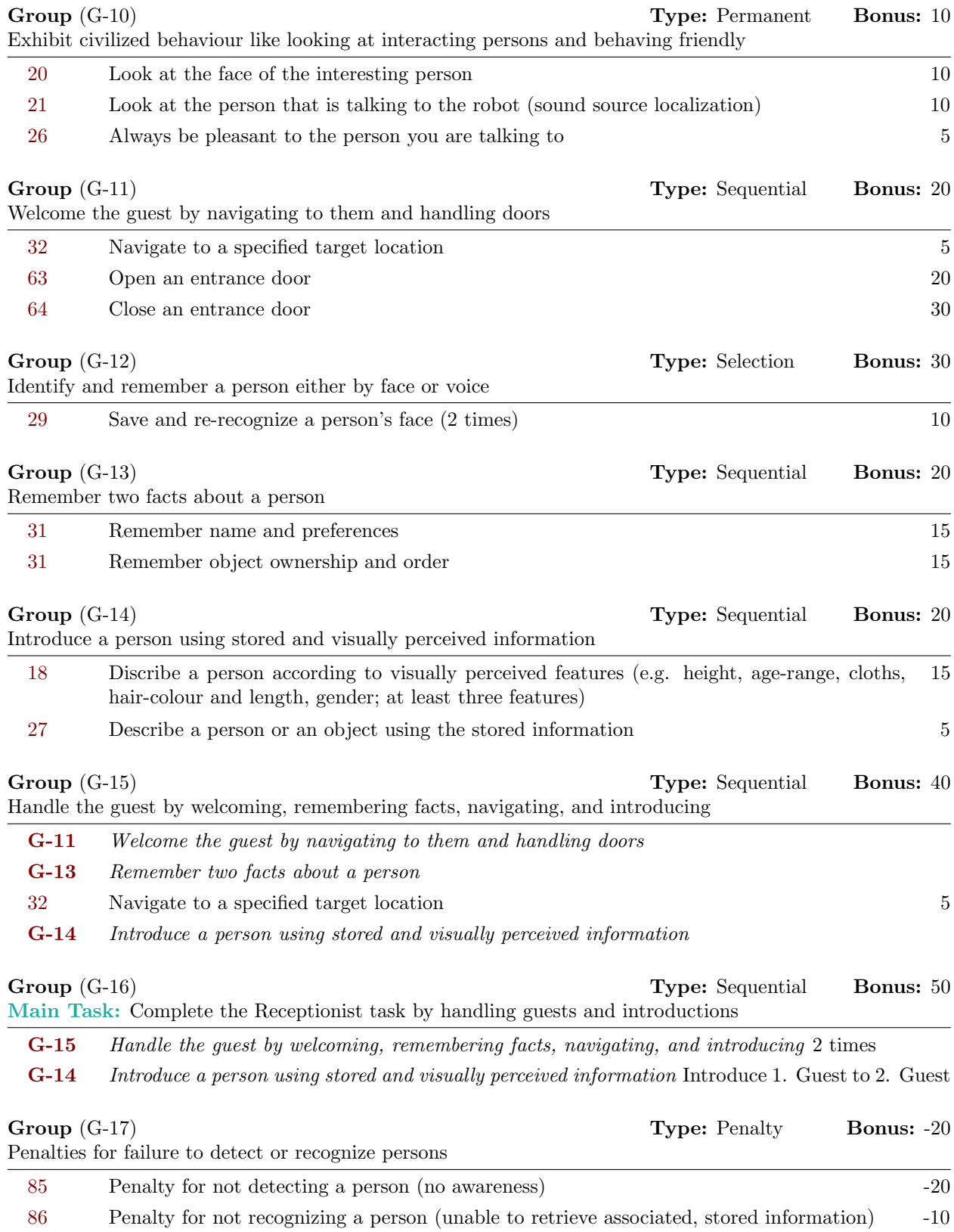

#### <span id="page-9-0"></span>4 Serve Breakfast

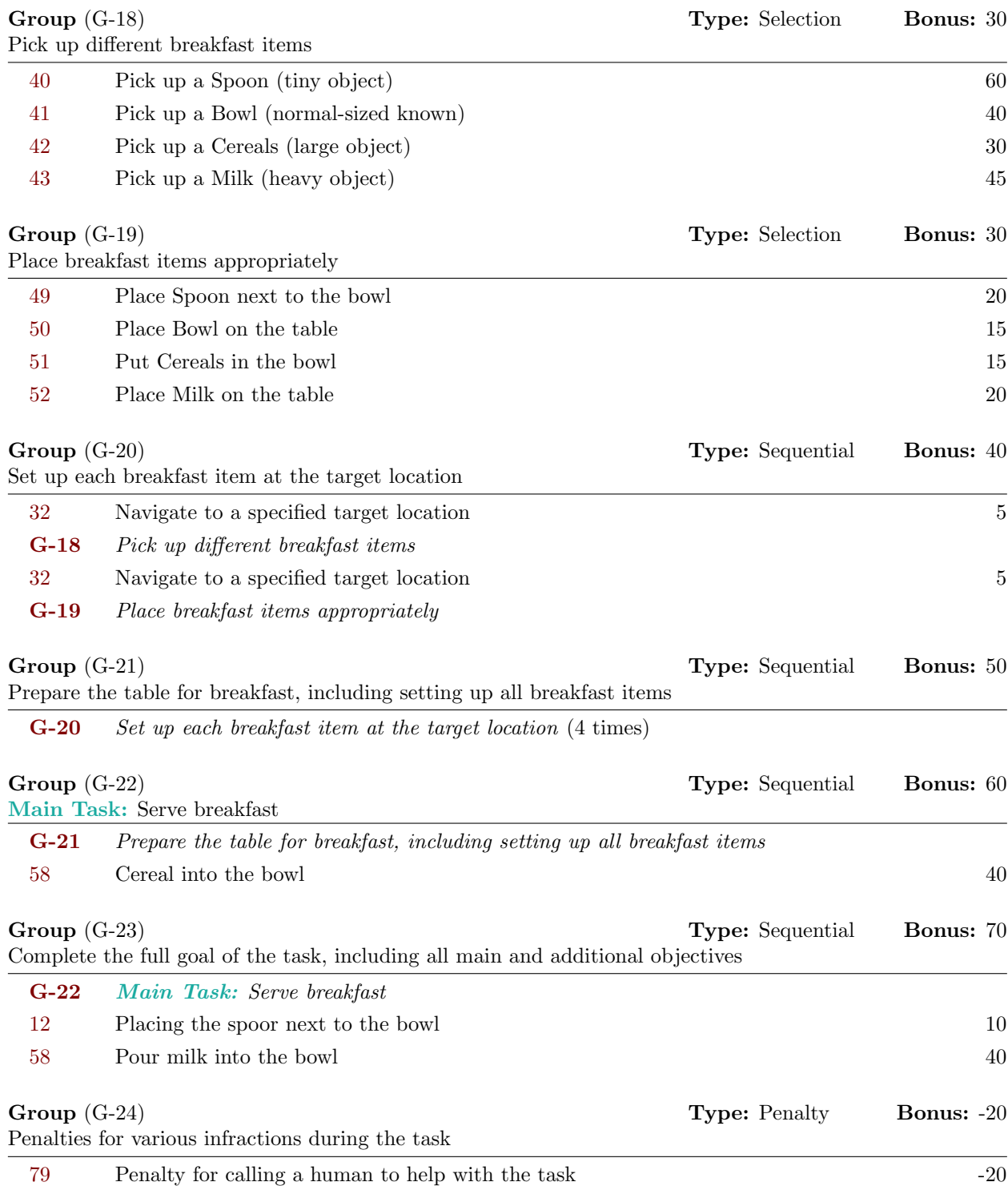

[81](#page-4-0) Penalty for dropping an object  $-20$ [84](#page-4-0) Penalty for spilling substance while pouring  $-20$ 

# <span id="page-10-0"></span>5 Storing Groceries

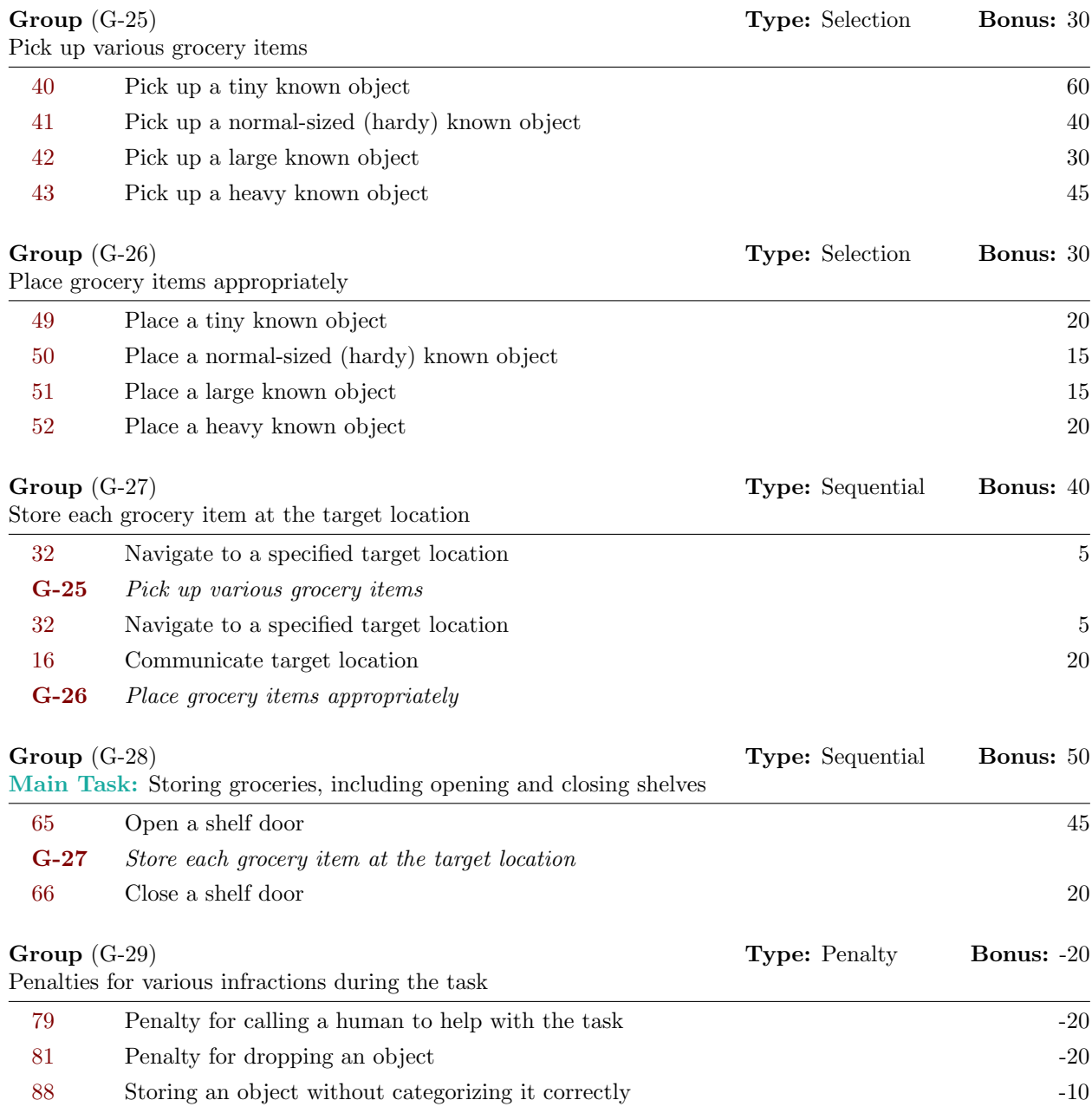

#### <span id="page-11-0"></span>6 Clean the table

#### Group (G-30) **Group (G-30)** Type: Selection **Bonus: 30** Pick up various dish items from the table [40](#page-2-1) Pick up a Spoon, Fork or a Knife 60 [41](#page-2-1) Pick up a Bowl or Cup 40 [43](#page-2-1) Pick up a Plate 45 Group (G-31) **Type:** Selection **Bonus: 30** Place dish items appropriately in the dishwasher [49](#page-2-1) Place Spoon, Fork or Knife 20 [50](#page-2-1) Place Bowl or Cup 15 [52](#page-2-1) Place Plate 20 Group (G-32) **Type:** Sequential **Bonus:** 20 Open and close the dishwasher door [69](#page-3-0) Open dishwasher door 60 [70](#page-3-0) Close dishwasher door 80 Group (G-33) **Type:** Sequential **Bonus:** 20 Pull out and push in the dishwasher rack [67](#page-3-0) Pulling out a rack 45 [68](#page-3-0) Pushing in a rack 20 Group (G-34) **Type:** Sequential **Bonus:** 10 Handle the detergent powder [46](#page-2-1) Pick up detergent powder 45 [58](#page-2-1) Pouring powder into container 40 Group (G-35) **Type:** Sequential **Bonus:** 10 Handle the dishwasher tab [44](#page-2-1) Pick up a dishwasher tab 75 [59](#page-2-1) Place tab in small container 40 Group (G-36) **Type:** Exclusive Bonus: 10 Handle detergent selection process

[G-34](#page-11-0) Handle the detergent powder

[G-35](#page-11-0) Handle the dishwasher tab

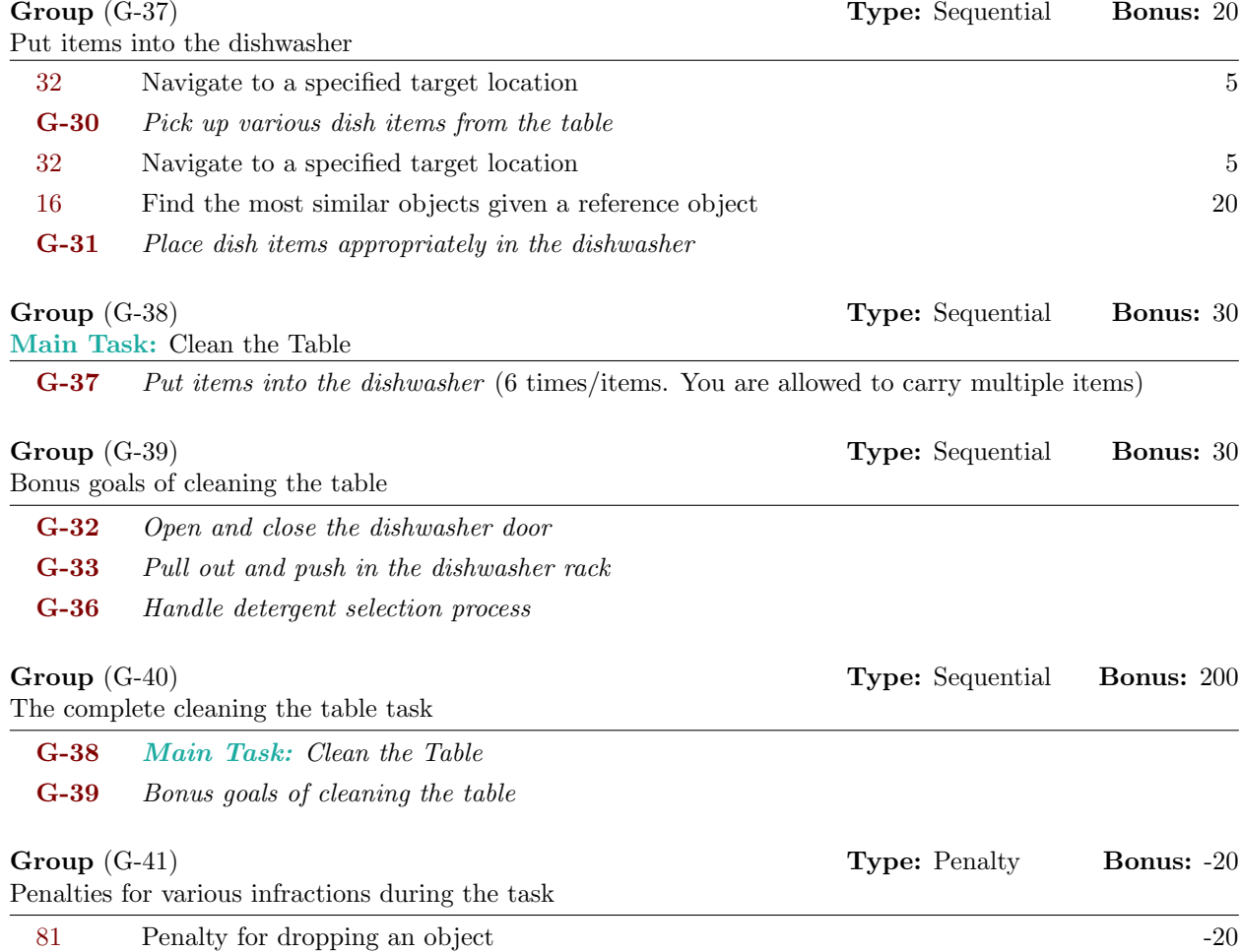

### <span id="page-13-0"></span>7 Restaurant

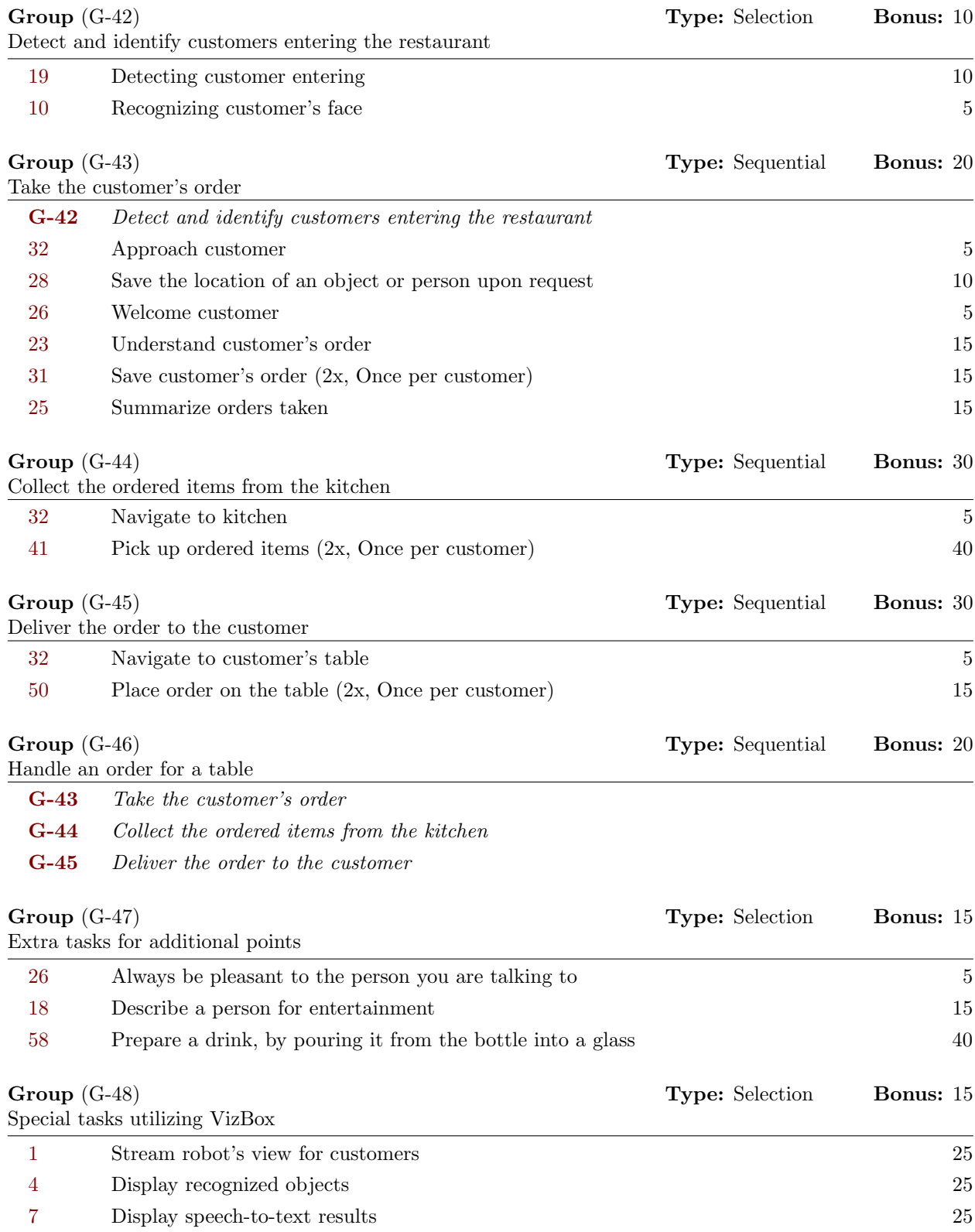

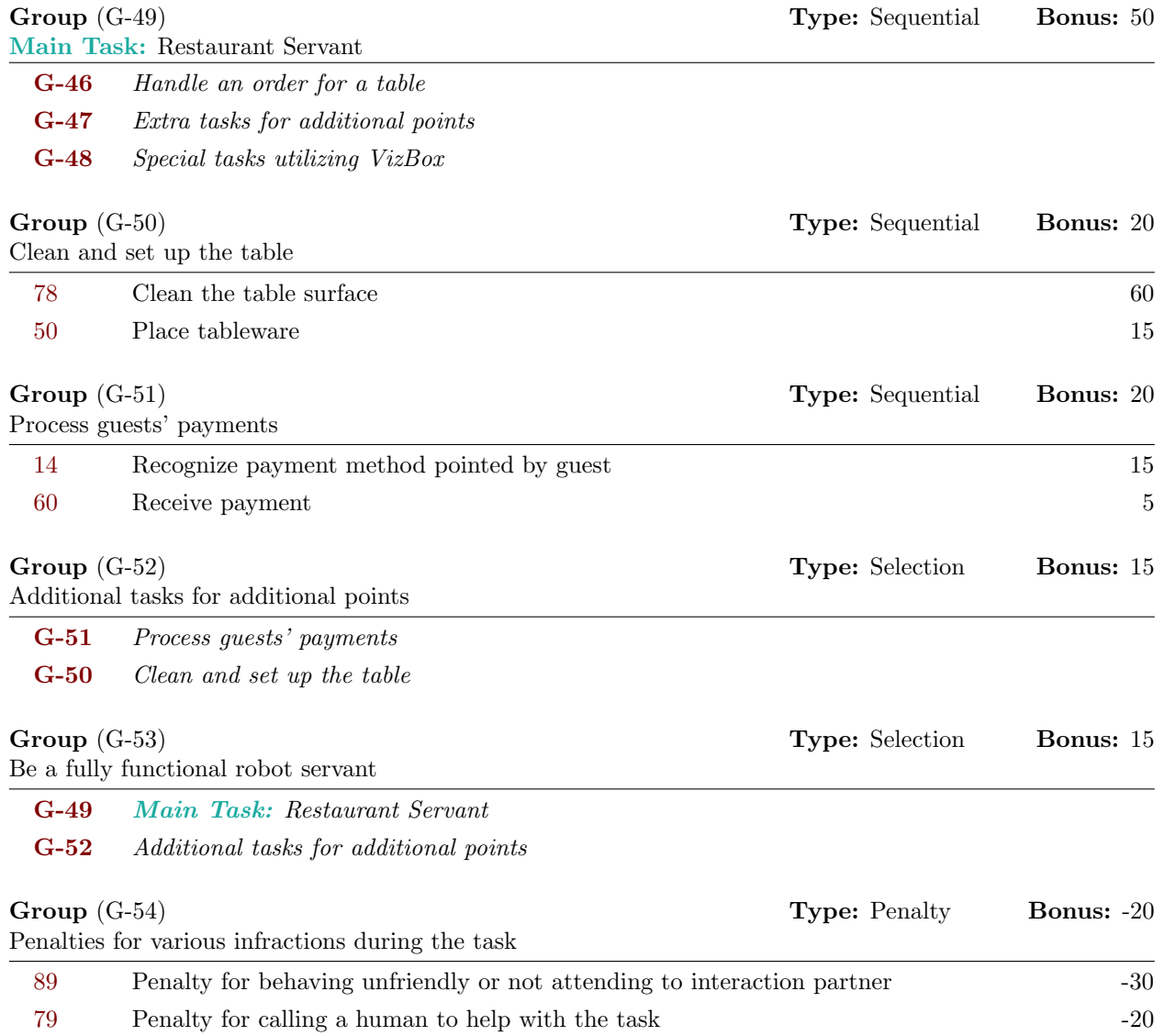

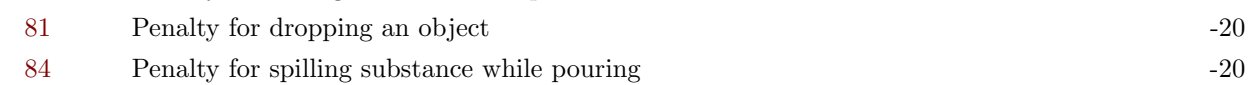

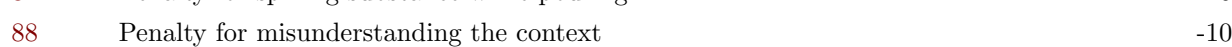

## <span id="page-15-0"></span>8 Stickler for the Rules

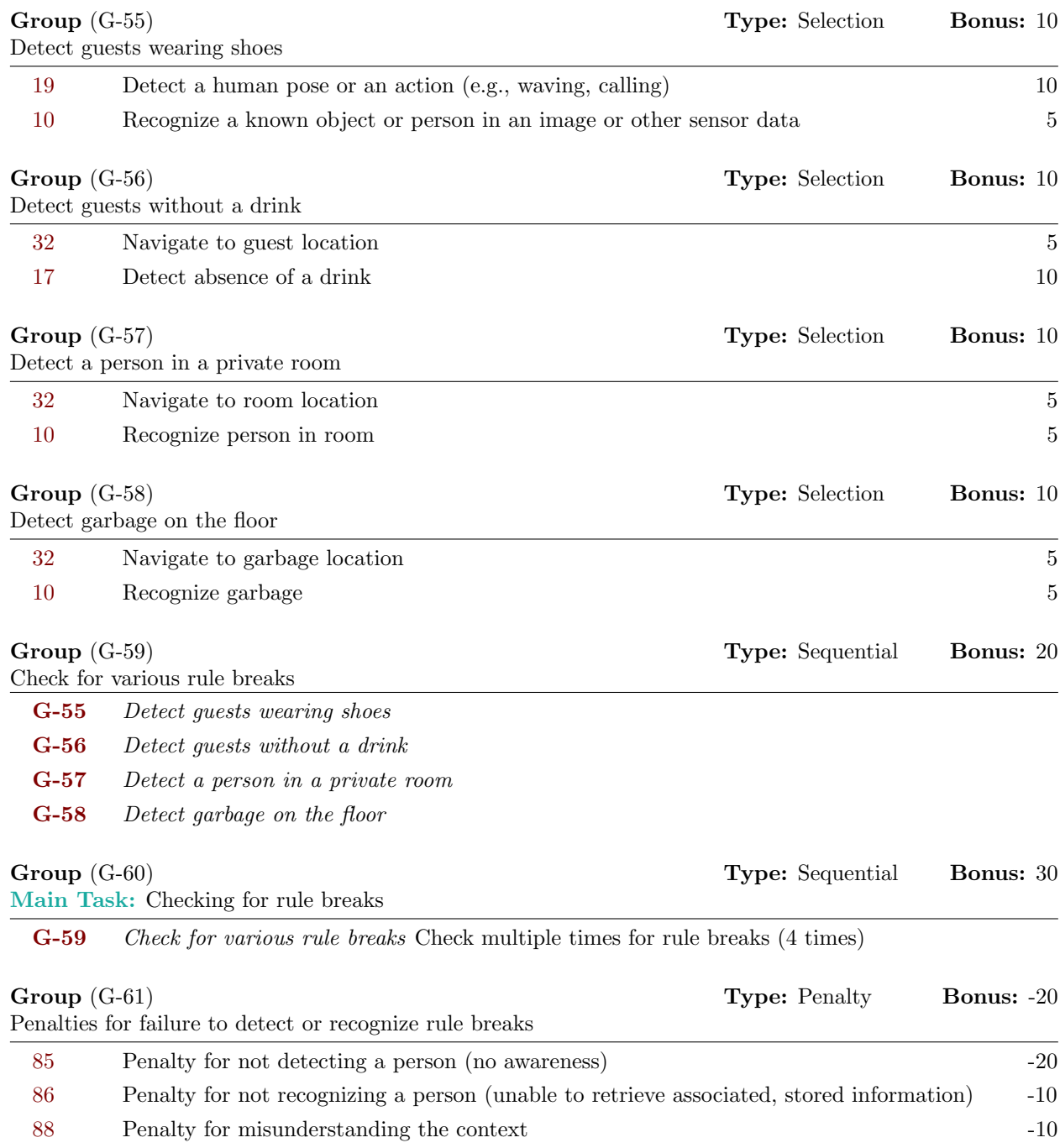

# <span id="page-16-0"></span>9 Testing Misuse

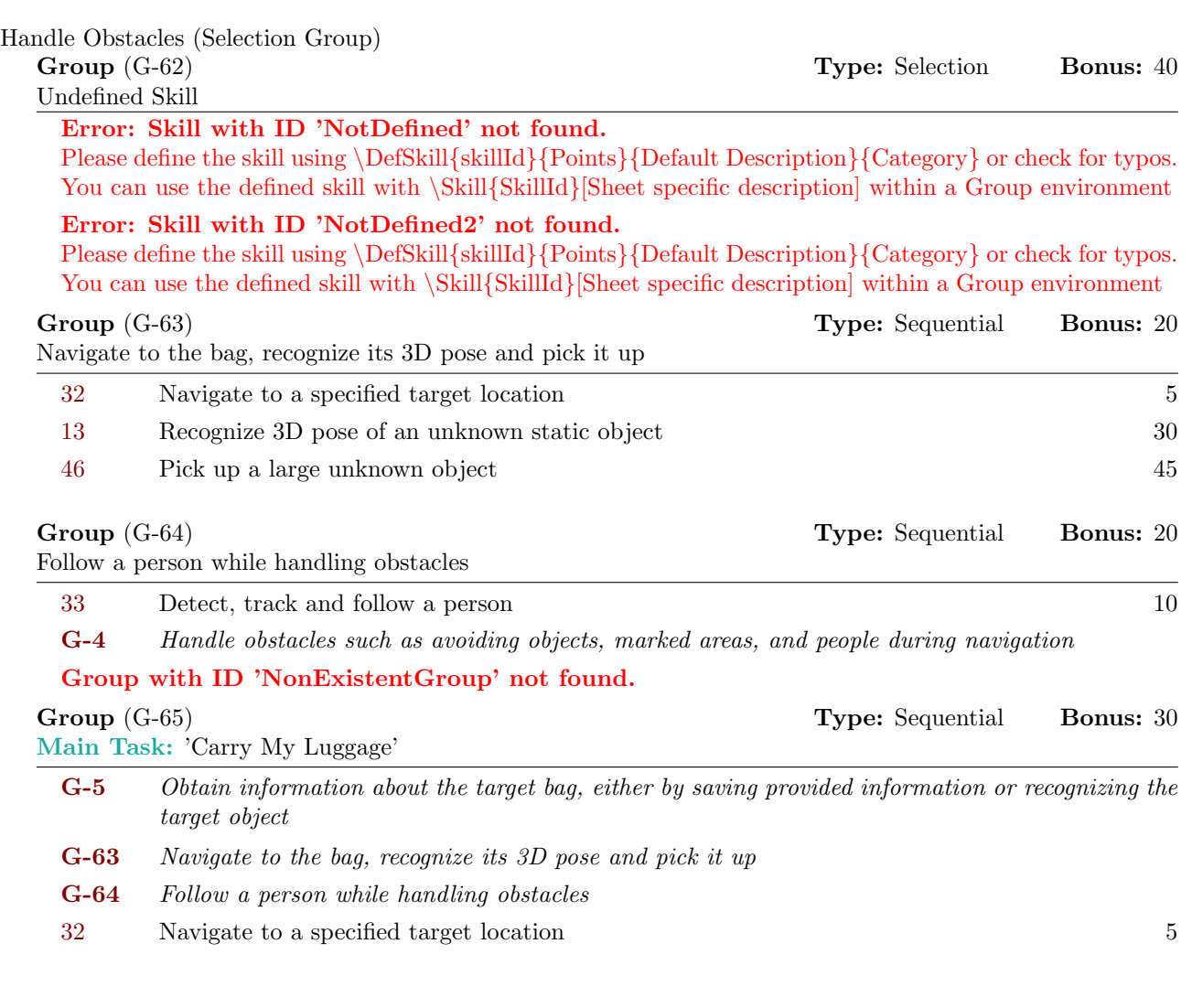